# 8. óra Kommunikáció a számítógéppel BLZS<sup>©</sup>

### Windows 7, 8 és 10-ben.

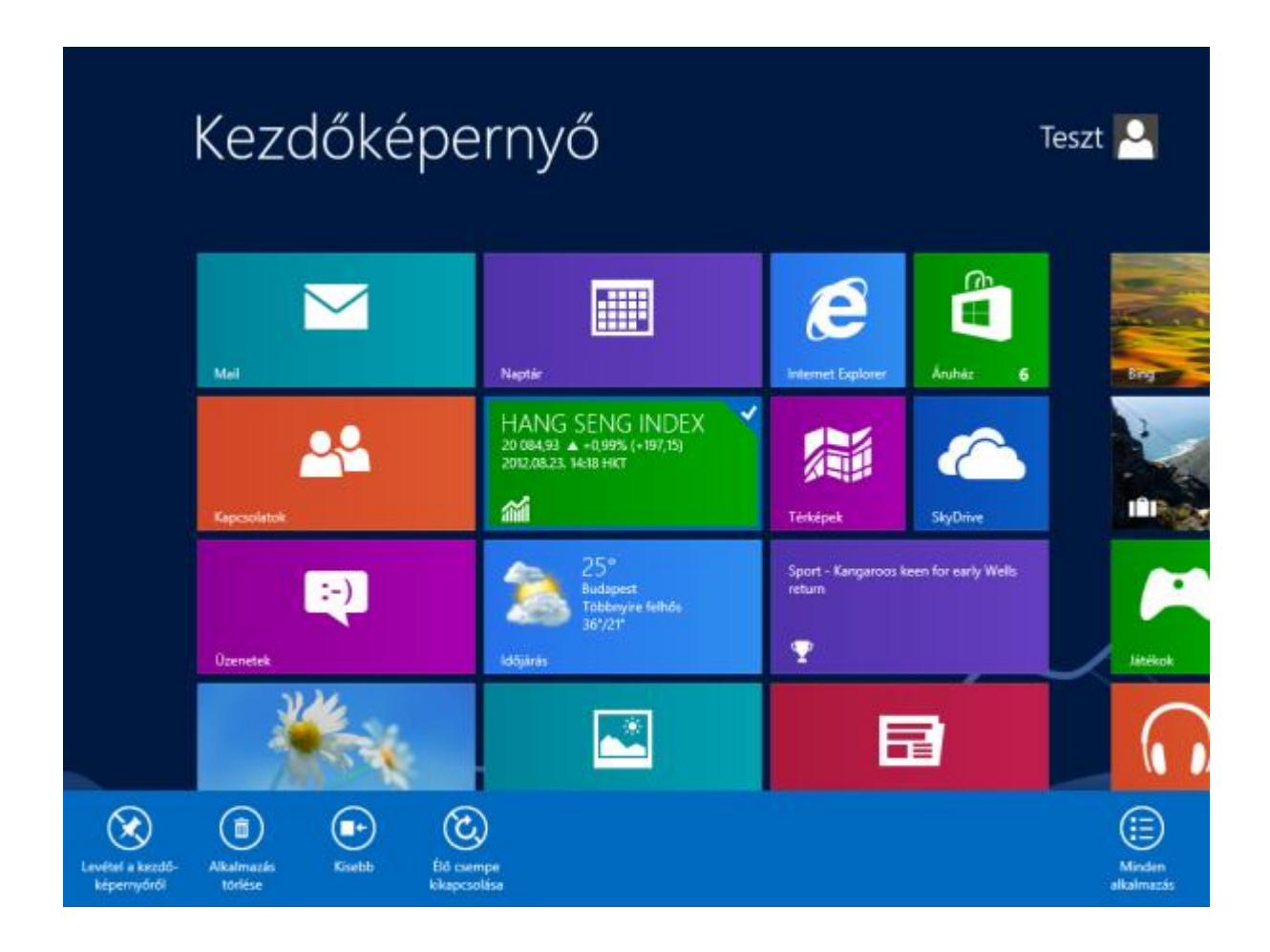

## Menü

#### Adatbevitel:

– szövegmező (text box, kitöltőmező) (szöveg beírása)

– rádiógomb (választókapcsoló) (csak egyet választhatsz)

– kiválasztónégyzet (check box) (tetszőleges választás)

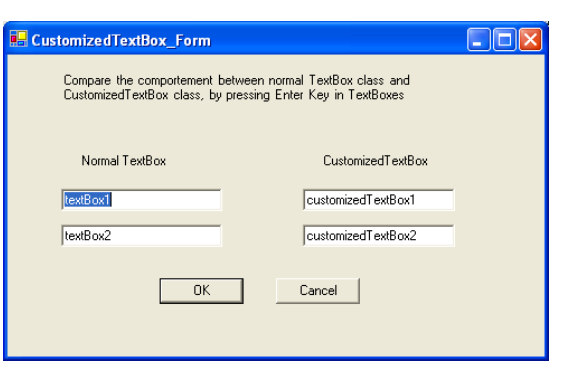

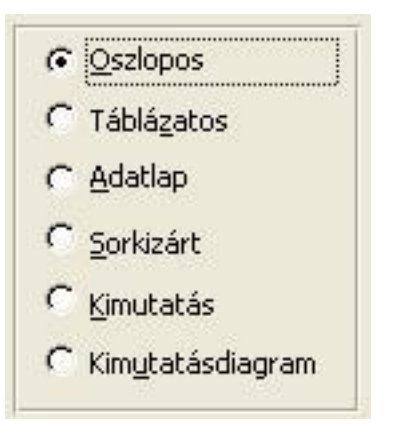

**Effektusok** 

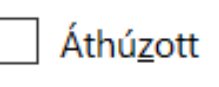

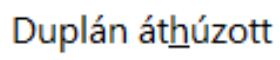

Felső index

Alsó index

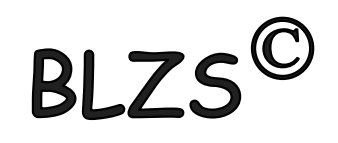

Fájlnév

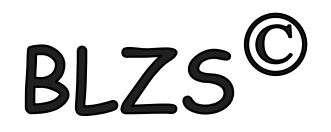

- Szabadon adható bármilyen karakter
- Fájlnév: max 256 karakter lehet
- Kis- és nagybetű között nincs különbség
- javasolt karakterek:  $a - z$ ,  $0 - 9$ ,  $-$
- Kiterjesztés adható, nem kötelező

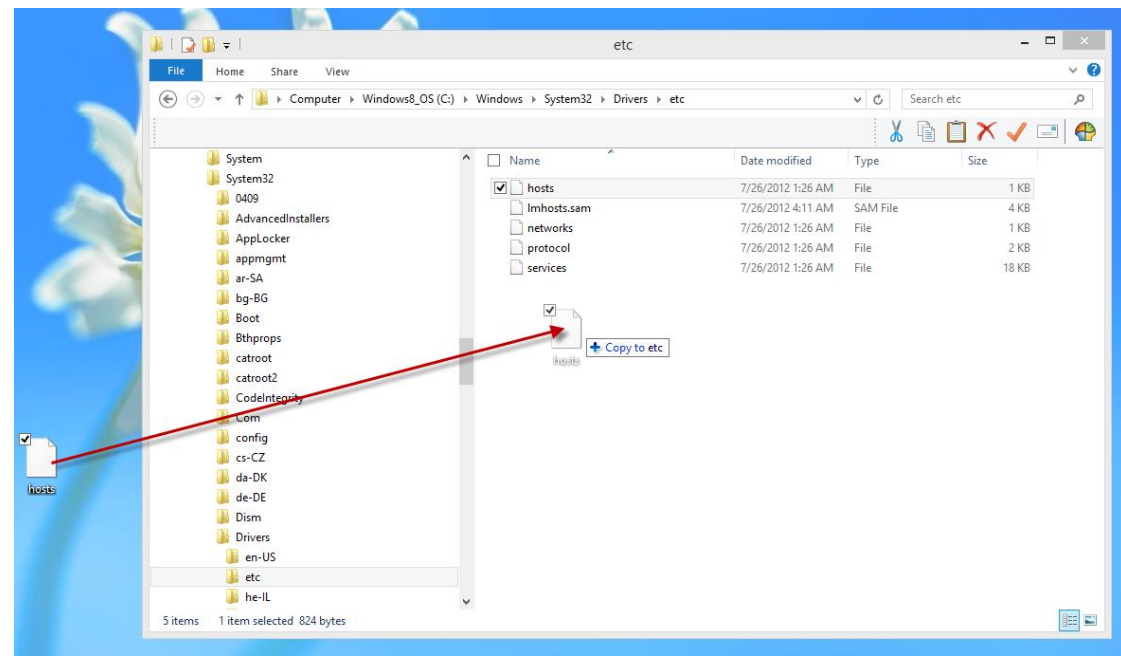

## Mappa, folder

- Hagyományos könyvtárfogalom általánosítása
- Ugyanaz a szabály, mint fájlnév megadásánál
- Konvenció: nincs kiterjesztés
- Kitüntetett könyvtárak:
	- **.** aktuális mappa
	- **..** szülő mappa
	- **\** gyökérkönyvtár

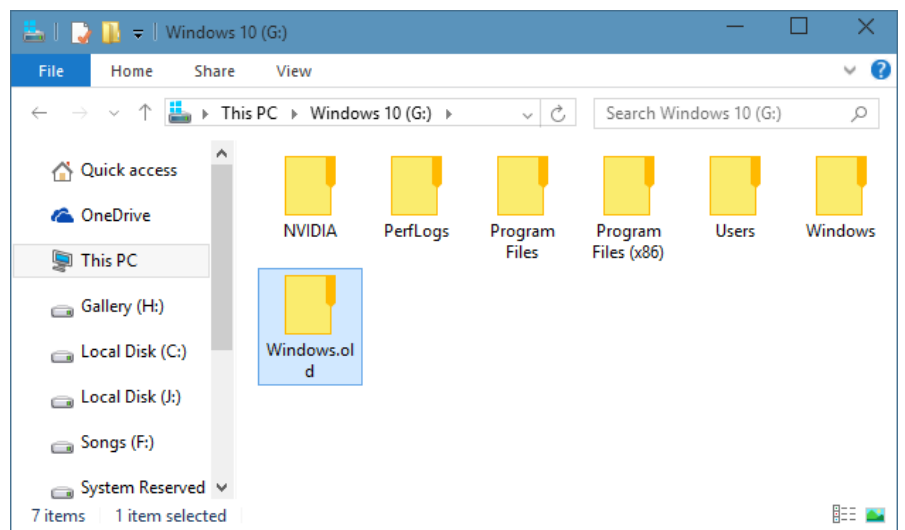

• Útvonalmegadás: **\** elhatároló jel

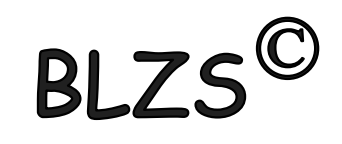

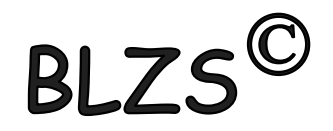

## Helyettesítő (joker) karakterek

- **\*** bármilyen és bármennyi karakter helyettesítésére
- **?** 1 karakter helyettesítésére, bármilyen

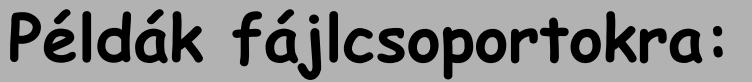

- **\*.TXT - összes TXT kiterjesztésű fájl**
- **L\*.TXT - L-lel kezdődő TXT kiterjesztésű fájlok**
- **L\*ZZ.TXT - L-lel kezdődő TXT kiterjesztésű fájlok**

**\*.\* - összes fájl az adott könyvtárban B?1.DOC - minden 3 kartakter hoszzúságú DOC kiterjesztésű fájlnév, a 2. karakter bármi lehet** 

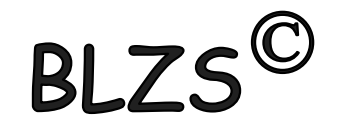

## Törlés (Delete)

## Kijelölt elemekre: Del: Áthelyezés a Lomkamrába Shift+Del: fizikai törlés

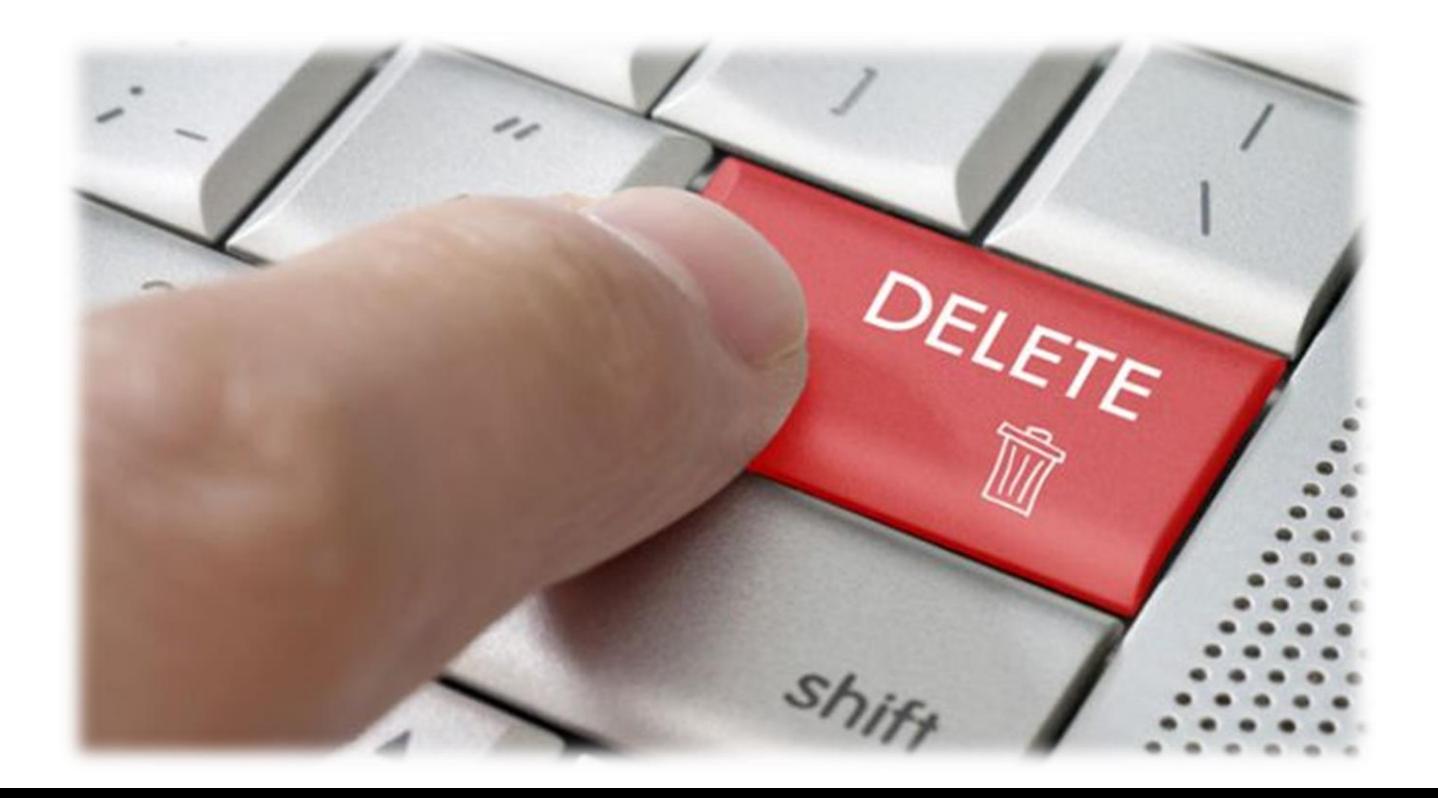

### Tiltott karakterek

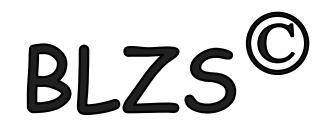

## A következő karakterek nem használhatók mappák és fájlok létrehozása során!  $\left[\begin{array}{ccc} 1 & 1 & 1 \\ 1 & 1 & 1 \\ 1 & 1 & 1 \end{array}\right]$

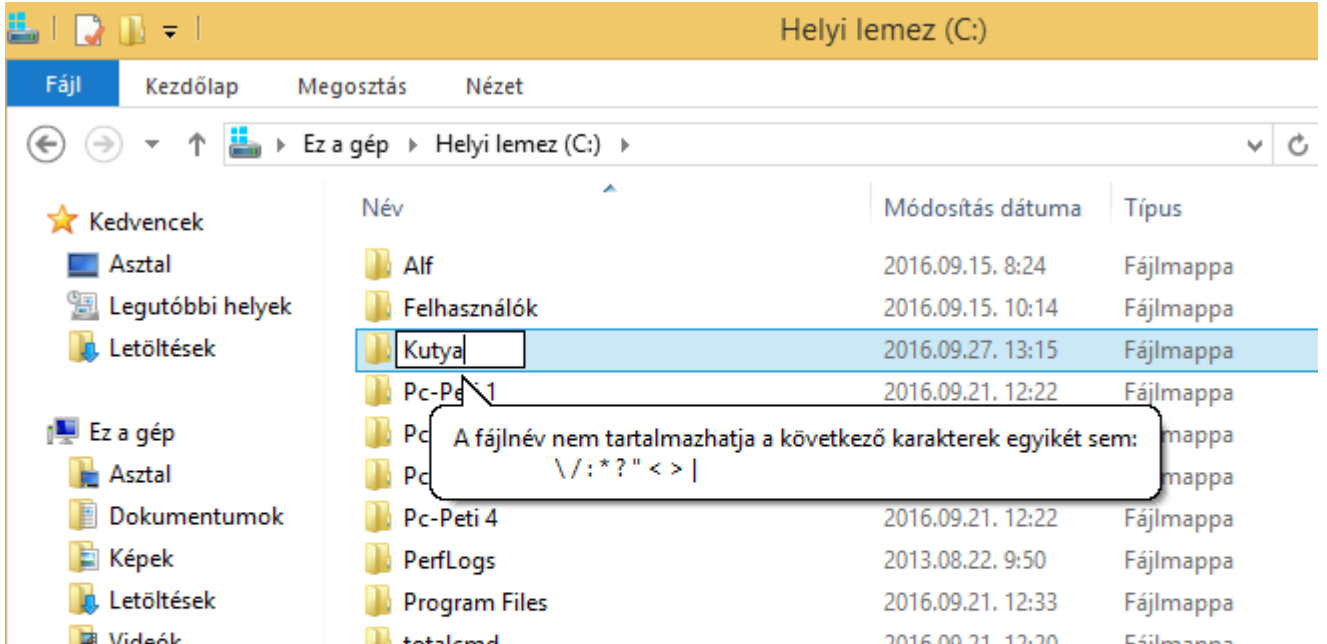

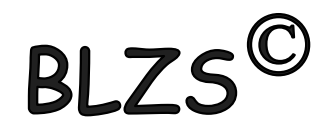

#### **Rendszerállományok**:

• **.drv** Hardver - illeszti program

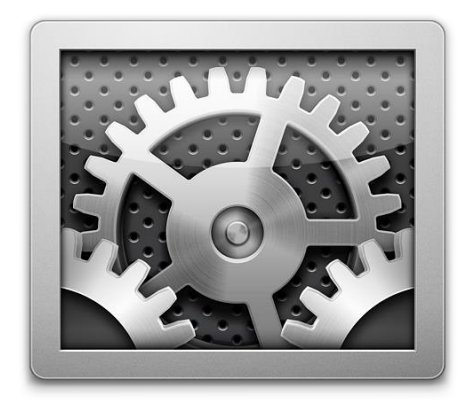

- **.inf** információs állomány telepítéshez
- **.ini** Programok kezdését leíró, inicializáló fájl
- **.log** Folyamatok eredményét tároló állomány
- **.sys** az operációs rendszerhez tartozó fájl

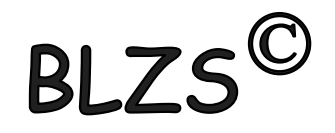

#### **Futtatható fájlok:**

- .com Microsoft operációs rendszerek
- .exe Gépi kódra fordított futtatható program
- .bat
- .scr Képernyő védő programok

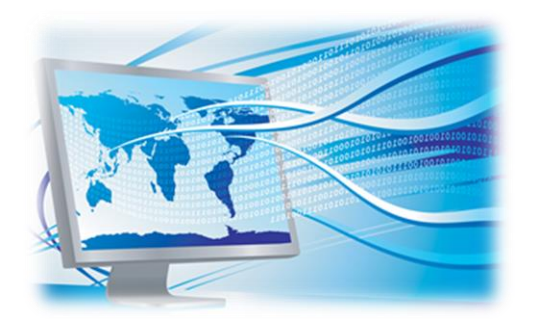

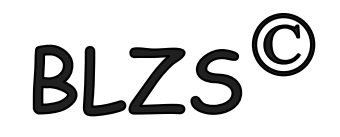

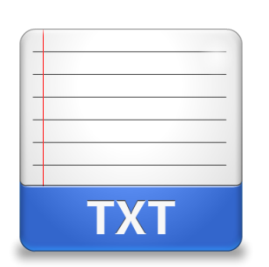

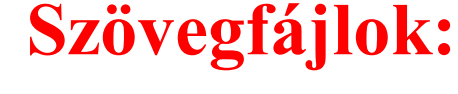

- **.dat** Adatállományok általánosan használt kiterjesztése
- **.txt** Csak ASCII kódot tartalmaz
- .doc, .docx A Microsoft Word dokumentuma
- .rtf Rich Text Format szöveg
- **.pdf** Csak külön programmal szerkeszthető szövegformátum.
- **.htm** A weblap leíró nyelve.
- **.html** Hypertext Markup Language File.
- **.hlp** Windows súgófile.

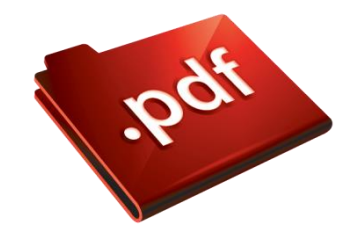

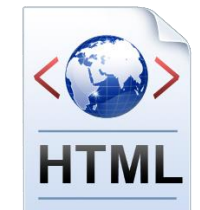

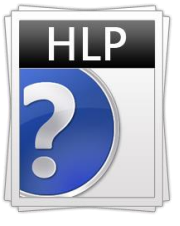

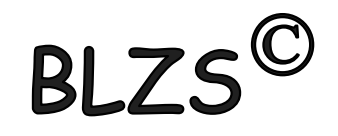

#### **Grafikus fájlok:**

- **.bmp** *(2,4,8,15,24,32 bites windows bittérkép)* Tömörítetlen formátum
- **.tif, .tiff** 48 bites igen rugalmas képformátum
- **.gif** 256 színi, animációt is támogató formátum
- **.png** veszteségmentesen tömörített formátum, háttér nélküli formátumot is támogat
- **.jpeg, .jpg** Fotók tárolására széles körben használt, veszteségesen tömörített fájlformátum

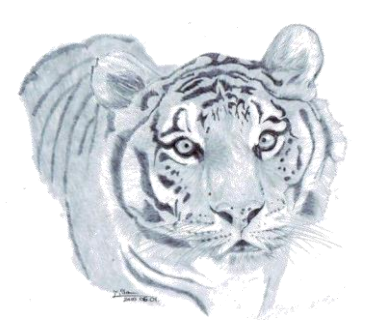

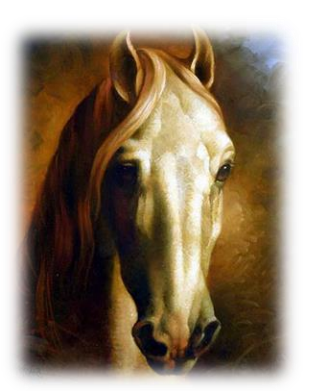

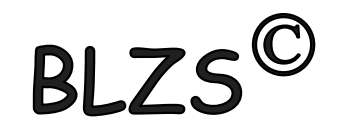

#### **Videó fájlok:**

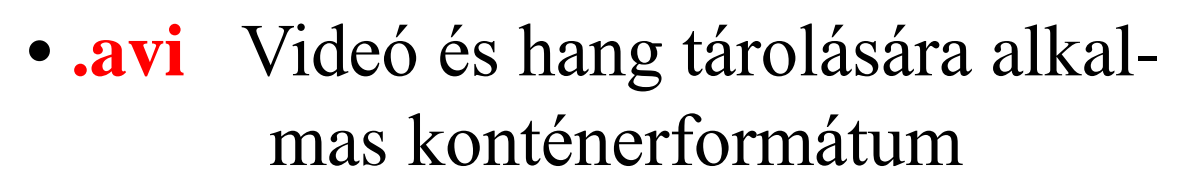

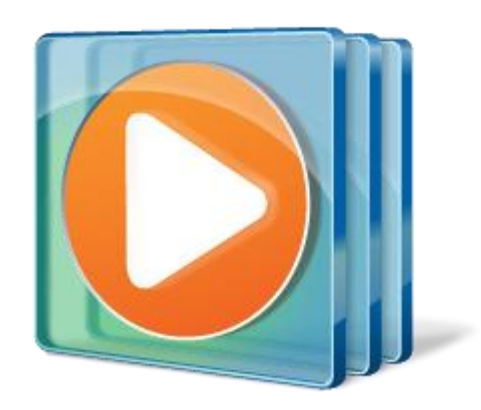

- **.wmv** A Windows Media Video fájlok formátuma
- **.3gp** Mobiltelefonok konténerformátuma
- **.mp4** Tömörített videó formátum
- **.mpg** Tömörített videó formátum
- **.divX** Video formátum
- **.Xvid** Video formátum

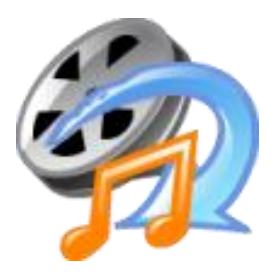

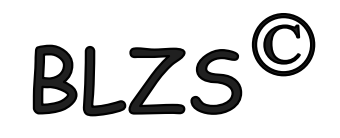

#### **Hangfájlok:**

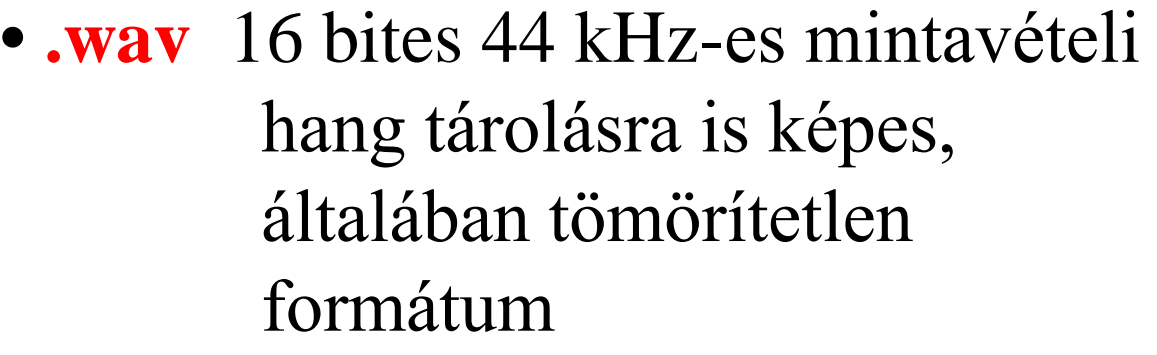

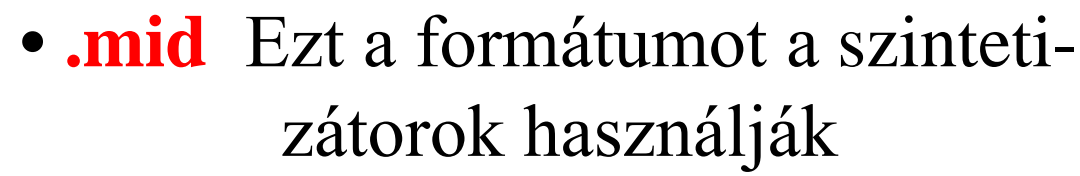

**• .mp3** Veszteségesen tömörített, fogyasztói körökben a legnépszerűbb hangformátum **• .wma** *(Windows Media Audio)* A Microsoft által szabadalmaztatott, az MP3 leváltására

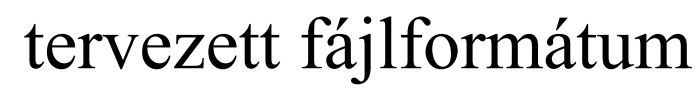

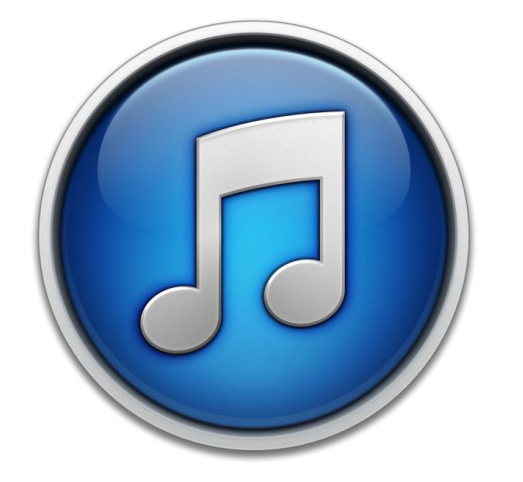

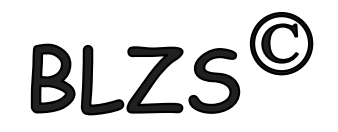

**Tömörítési formátumok:**

**• .arj** Az ARJ a DOS-os idők talán legtöbbet tudó tömörítője

**• .rar** Rar Archive, WinRAR formátum

**• .zip** WinZip fájlformátuma

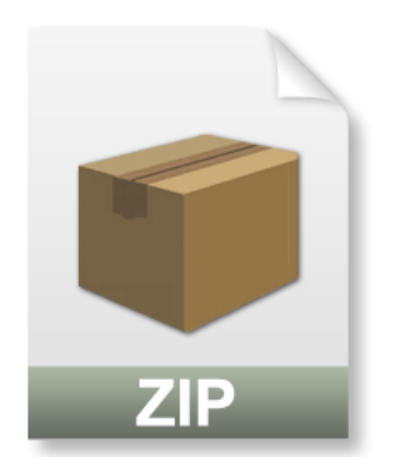

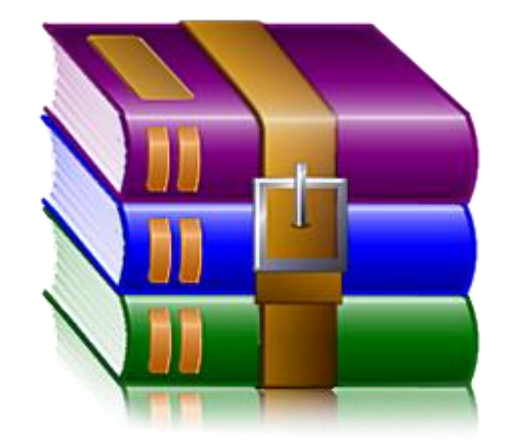